# ipchains and iptables for Firewalling and Routing

#### Jeff Muday

#### Instructional Technology Consultant Department of Biology, Wake Forest University

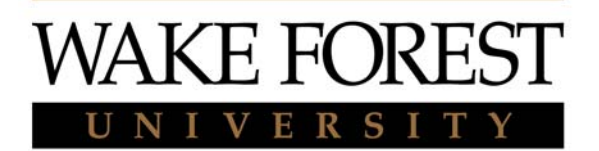

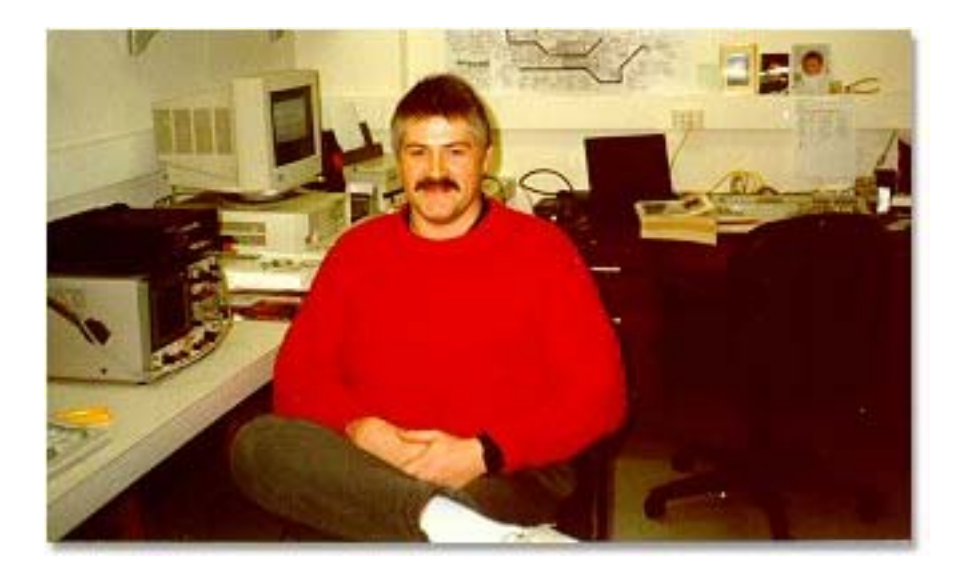

# The ipchains utility

- Used to filter packets at the Kernel level
- Best firewall/routing utility for the 2.2 Kernel
- Replaces *ipfwadm* command from 2.0 Kernel
- Works with TCP/IP packets only
	- Protocols: TCP, ICMP, UDP
- Must understand TCP/IP thoroughly to take full advantage to the utility.
- Used in concert with *ipmasqadm* to provide masqueraded port forwarding.
- CONFIG\_IP\_TRANSPARENT\_PROXY
- CONFIG\_IP\_ROUTE\_VERBOSE
- CONFIG\_IP\_ADVANCED\_ROUTER
- CONFIG\_IP\_ALWAYS\_DEFRAG
- CONFIG\_IP\_MASQUERADE\_ICMP
- CONFIG\_IP\_MASQUERADE
- CONFIG\_IP\_FIREWALL
- CONFIG\_FIREWALL

# Kernel Options

### Problems…

- Not as flexible as iptables of Linux 2.4 Kernel
- Cannot resolve other network protocols
	- Such as:
		- AppleTalk
		- IPX/SPX
		- NetBeui

Security Advice: probably should only run non TCP protocols on private internal network isolated by a separate NIC

# Using ipchains

- 3 Basic chains:
	- Input

Handles all inbound packets

– Forward

Handles packets destined for other computers

#### – Output

Handles packets processed and sent out by local machine

# Using ipchains

- Each "chain" is a set of rules
- Rules are processed sequentially from first to last
- •• User can create define "custom" chains, which must be called by the user.

– In practice this is rarely used…

# Understanding the "rules"

- Each chain has a Default policy target of ACCEPT, DENY, REJECT, MASQ, REDIRECT, or RETURN
- The "standard" policy is ACCEPT
- What does this mean?
- That any packet that goes through the chain is interrogated by each "rule" and if the packet reaches the end of the chain (passed by all rules) the "default" policy is invoked on the packet

# Targets defined

If a packet "matches" the rule it encounters it then has a target action:

- ACCEPT it is allowed to be processed
- D ENY – $-$  it is filtered out and forgotten
- REJECT it is filtered out and responds with an ICMP message back to the sender of its rejection
- MASQ the packet is allowed to be masqueraded for routing to internal or external net works
- REDIRECT the packet can be redirected to another port or user defined chain
- RETURN returns processing to the calling chain, much like a subroutine return

# Syntax: ipchains

ipchains CMD [chain] [rule-spec|num] [options]

Commands:

- **-A** (append) appends another rule to the end of the specified chain
- **-D** (delete) deletes rule in a list. If n is not supplied, then the first rule is assumed.
- **-R** (replace) replaces rule in a list.
- **-I** (insert) inserts a rule at position n. If n is not supplied, then the rule is placed at the start of the chain.

#### Commands cont'd

- -L (list) Lists all the rules in a particular chain. If *chainname* is omitted, it lists all rules in all chains.
- -F (flush) Clears all rules in the named chain, or it *chainname* omitted, flushes all rules in all chains.
- -N (create) creates a user specified chain
- -X (delete user defined chain)
- -P *policy* (set the default policy)

### Common ipchains options

- -s [!] addr [ [!] port ] *specifies source address*
- -d [!] addr [ [!] port ] *specifies destination address*
- -p [!] {tcp | udp | icmp} *specifies protocol*
- -i [!] interface[+] *specify interface* <sup>+</sup>*means to use all interfaces matching a particular type*
- -j target *if a rule is matched, jump to a particular target action such as ACCEPT, DENY, REJECT, etc.*
- - l *log the packet by klogd, often into /var/log/messages*
- [!] –y *only match TCP packets that are "initiating a connection.*

# Recall TCP/IP nomenclature

•• IP specifications are in the: 0.0.0.0/0 format Examples: 192.168.1.0/24*(match any 192.168.1.1 through 192.168.1.254)* 10.1.0.0/16*(matches a class B network 10.1.0.1 to 10.1.255.254)*

# Really simple firewall script

#!/bin/sh MYNET="10.100.1.0/24" LOCAL="127.0.0.1/32" # flush existing /sbin/ipchains –F # allow all traffic on my network to be processed /sbin/ipchains –A input –s \$MYNET –d 0/0 –j ACCEPT # allow all loopback traffic /sbin/ipchains –A input –s \$LOCAL –d 0/0 –j ACCEPT # deny everything else  $/sbin/ipchains$  –A input –s  $0/0$  –d  $0/0$  –j DENY

### Cookbook: allow DNS

DNS="64.89.114.157" /sbin/ipchains –A input –p TCP –s \$DNS domain –j ACCEPT /sbin/ipchains –A input –p UDP –s \$DNS domain –j ACCEPT

# Cookbook: allow user to browse Web and use  $FTP$

# allow connections that are NOT connection # initiation attempts /sbin/ipchains –A INPUT –p TCP ! –y –j ACCEPT

 $\sin/$ ipchains -A input -p TCP -s 0/0 ftp-data \ -d \$MYIP 1024:5999 –j ACCEPT  $/sbin/ipchains$  –A input –p TCP –s 0/0 ftp-data \  $-d$  \$MYIP  $6255: -j$  ACCEPT # now, block everything but the loopback /sbin/ipchains –A input –i ! lo \  $-p$  ! ICMP  $-j$  DENY  $-l$ 

# Masquerading

- Kernel must be compiled to support it!
- Enable forwarding
	- Echo 1 > /proc/sys/net/ipv4/ip\_forward
- Modify /etc/sysconfig/network
	- IP\_FORWARD=yes
- Script:

```
#!/bin/sh
MYNET=192.168.1.0/24
/sbin/ipchains –A input –i eth1 –s $MYNET –j ACCEPT
/sbin/ipchains –A forward –s $MYNET –j MASQ
```

```
/sbin/ipchains –A forward –j DENY -l
```
# Port forwarding

- It is fairly easy to forward a port BEHIND the firewall to the outside world. All you need is the *ipmasqadm* command
	- You can easily forward ssh, Web, telnet ports to a machine behind the firewall. Note: FTP requires insmod of a masquerade module

```
# /sbin/ipmasqadm portfw –a –p tcp \
```

```
#
–L $MYIP $MYWEBPORT \
```

```
# –R $SERVERIP $SERVERWEBPORT
```
# example suppose your firewall internal IP is

```
# 192.168.1.1 and your private web server is
```
# 192.168.1.10

```
/sbin/ipmasqadm portfw –a –p tcp
\
```

```
-L 192.168.1.1 80 –R 192.168.1.10 80
```
# *ipchains*: saving, restoring

- Typically, we will use ipchains rules issued from scripts. But, if we create an ad-hoc firewall by issuing commands interactively, ipchains suite has two commands of interest:
	- *ipchains-save* outputs a stream to stdio of the current ruleset
	- *ipchains-restore* reads stdin previous created by the ipchains-save command.

# Using *ipchains-save* and *ipchains-restore*

- Example: saving current chains /sbin/ipchains-save > /etc/ipchains.conf
- Example: restoring saved chains /sbin/ipchains-restore < /etc/ipchains.conf

You might choose to use the restore in the /etc/rc.local initialization sequence.

# Summary: ipchains

- •• Discussed the purpose of ipchains command
- •• Listed the kernel options required to make ipchains function
- •Presented syntax of the command
- •• Wrote a simple firewall script
- •• Showed how masquerading can be established

# iptables for Firewalling and Routing

- More advanced/flexible than *ipchains*
- Generally available on distributions which ship with the Linux 2.4 kernel
	- RedHat 7.1, 7.2; Mandrake 8.0, 8.1
	- SUSE 7.2, TurboLinux 7

# The iptables utility

- Used to filter packets at the Kernel level
- Best firewall/routing utility for the 2.4 Kernel
- Works with TCP/IP packets only Protocols: TCP, ICMP, UDP
- Must understand TCP/IP thoroughly to take full advantage to the utility.

### Kernel/Network options

- $\bullet$ CONFIG\_NETFILTER
- CONFIG\_IP\_NF\_CONNTRACK
- CONFIG\_IP\_NF\_FTP
- CONFIG\_IP\_NF\_IPTABLES
- CONFIG\_IP\_NF\_MATCH\_STATE
- CONFIG\_IP\_NF\_MATCH\_LIMIT
- CONFIG\_IP\_NF\_MATCH\_UNCLEAN
- CONFIG\_IP\_NF\_FILTER
- 
- CONFIG\_IP\_NF\_TARGET
- 
- 
- 
- CONFIG\_IP\_NF\_TARGET\_REJECT
- 
- 
- 
- 

 $\bullet$ 

- CONFIG\_IP\_NF\_NAT
- $\bullet$ CONFIG\_IP\_NF\_TARGET\_MASQUERADE
- 

CONFIG\_IP\_NF\_TARGET\_LOG

 $\bullet$ CONFIG\_IP\_NF\_TARGET REDIRECT

# iptables

- Three major tables
	- –Filter table, NAT table, Mangle table
- Each table has a series of *Rule chains*
- The Filter table is analgous to the *ipchains* command. Like *ipchains*, it has three chains: –INPUT, FORWARD, and OUTPUT
- *iptables* is better than *ipchains*:
	- –- it does not need auxillary commands to handle routing and port forwarding

# iptables continued

- NAT table
	- Handles network address translation
	- Contains three chains:
		- PREROUTING, OUTPUT, and POSTROUTING
- Mangle table
	- Used for <u>packet mangling</u>
	- Has two chains:
		- PREROUTING and OUTPUT

# Other similarities to ipchains

- •• All table chain rules are processed in a sequential manner. That means each chain is *order dependent*.
- User defined chains are allowed in each table. These user defined chains are analogous to subroutines in normal program code – they must be called, and possibly returned from.

### Rules of the *iptables* game

• Each "rule" has a "target", "commands", and "options" like ipchains, but different syntactic structure

### Common *iptables* targets

- ACCEPT a match allows packet to pass
- DROP silently drops packet (like DENY)
- REJECT drops the packet, but sends an ICMP signal back to acknowledge rejection
- MASQUERADE prepares a packet for masquerade, and can only be used in POSTROUTING chain of NAT table.
- SNAT a packet's source address is prepared for use routing. Can only be used in the POSTROUTING chain of the NAT table

# Common *iptables* targets cont'd

- DNAT like SNAT, but used to prepare the destination address for routing. This is used only in the PREROUTING chain of the NAT table
- LOG if a packet matches this rule, it triggers another packet which is sent to a logging target.
- User chain a user defined sub chain
- RETURN a target for the END of a user defined chain. Analogous to a RETURN statement in a program subroutine.

### Syntax: *iptables*

iptables [-t table] CMD [chain] [rule-spec|num] [options]

# Common iptables Commands

- ••  $-A$  (--append)
- •• -D (--delete)
- •• -R (--replace)
- -I (--insert)
- • $\bullet$  -L (--list)
- ••  $-F$  (--flush)

# Common iptables commands cont'd

- •• -N (--new-chain)
- •• -X (--delete-chain)
- ••  $-E$  (--rename-chain)
- ••  $-P$  (--policy)
- ••  $-C$  (--check)

# Common iptables options

- -p [!] protocol
- -s [!] addr[/mask] (source)
- -d [!] addr[/mask] (destination)
- --destination-port [!] port (destination port)
- --icmp-type [!] type
- -i [!] interface[+] (specify interface)
- -o [!] interface[+] (specify outbound interface)
- -j target (ACCEPT, REJECT, DROP, etc.)
- [!] --syn (matches if TCP packets are initiating a connection)

#### Packet state match rules

- With iptables, you have the ability to establish rules regarding matches based on packet states **iptables –m state –state [!] [state1,state2…]**
- State Module Matches
	- NEW matches packets that initiate a new connection
	- ESTABLISHED matches packets that belong to an established connection.
	- RELATED matches packets related to another connection
	- INVALID matches packets that are invalid or could not be fully resolved

# *ipchains* converted to *iptables*

- If you already have an ipchains firewall, it is fairly easy to convert ipchains rules to iptables
- Example:

# allow all connections to my ssh server /sbin/ipchains –A input –s 0/0 –d \$MYIP –p tcp \ –-dport 22 –j ACCEPT # CONVERTS to iptables /sbin/iptables –t filter –A INPUT –s 0/0 –d \$MYIP \ –p tcp –-destination-port 22 –j ACCEPT

#### Simple firewall

/sbin/iptables –t filter –A INPUT –m state \ --state ESTABLISHED, RELATED –j ACCEPT /sbin/iptables –t filter –A INPUT –p udp \ –s \$DNS –source-port domain –j ACCEPT

# Masquerading and NAT with iptables

•• Enable forwarding

echo 1 > /proc/sys/net/ipv4/ip\_forward

•• Instruct kernel to drop packets that come in on mismatched interfaces

echo 1 > /proc/sys/net/ipv4/conf/all/rp\_filter

•Rules

> /sbin/iptables –t nat –A POSTROUTING –o \$EXTIF –j MASQUERADE /sbin/iptables –t nat –A POSTROUTING –o \$EXTIF –j SNAT –to \$MYIP

# Port forwarding with iptables

#### •• Syntax:

iptables –t nat –A PREROUTING [-p protocol] \

–d \$MYIP –dport original\_port \

–j DNAT –to destaddr:port

Example: enable port forwarding to our web server on the private network 192.168.1.10

```
/sbin/iptables –t nat –A PREROUTING \
```

```
–p tcp –d $MYIP –dport http \
```

```
–j DNAT –to 192.168.1.10:80
```
# Summary: iptables

- •• iptables is a powerful packet filtering and routing tool
- •• Listed the kernel options required to make iptables function properly
- • Studied the syntax and function of the iptables command
- •• Presented a how-to on simple port forwarding